# **BLACK** MODULE | **235-260W RSM60-156P**PID RESISTANT

# **ELECTRICAL CHARACTERISTICS**

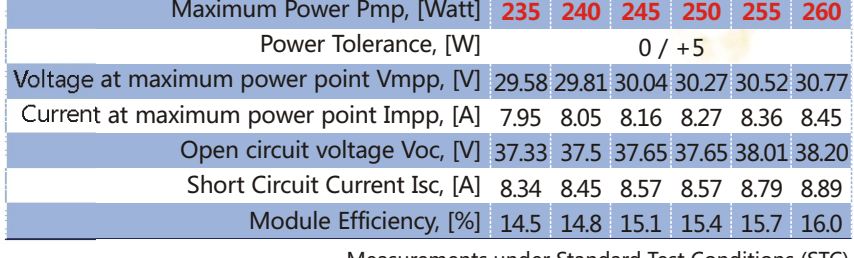

Measurements under Standard Test Conditions (STC) Irradiance 1000W/m<sup>2</sup>, AM1.5G Spectrum and Cell Temperature 25°C

保色瑞晶 把握未来

# **MECHANICAL CHARACTERISTICS**

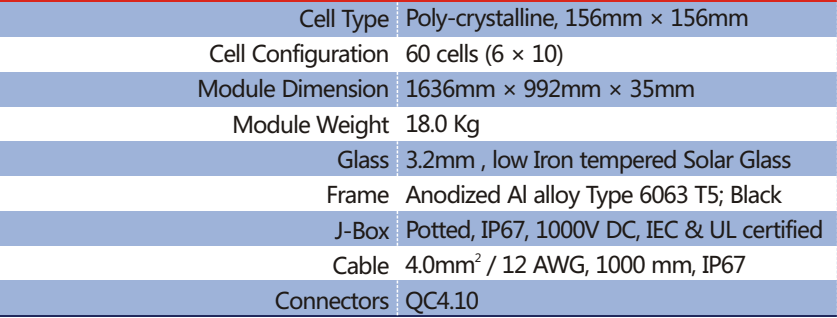

### **THERMAL CHARACTERISTICS**

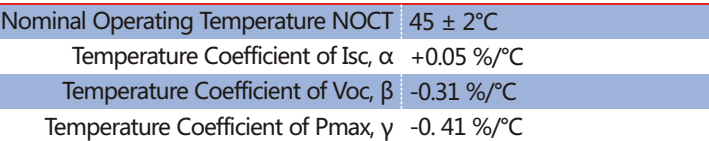

### **MAXIMUM OPERATING INSTRUCTIONS**

Operating Temperature -40°C to +85°C Maximum System Voltage 1000V Maximum Series Fuse Rating 15A

### **PACKING INSTRCUTIONS**

Number Of Modules Per Box / Pallet 29

Number of Pallets / 40' Container 28

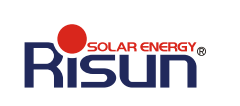

JIANGXI RISUN SOLAR ENERGY CO,LTD. Add: Dayi Road, Xiacun Industrial Park, Xinyu, Jiangxi, China Tel: +86 790 6852 886 0790 6852 829 Fax: + 86 790 6852 888 E-mail:sales@risunsolar.com http://www.risunsolar.com

**Branch Add:**Room 2205,B Block,Park Road Building, Tel:+86 755 86706702

26 Dengliang Road,Nanshan District, Shenzhen Fax:+86 755 86544730

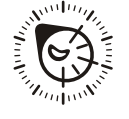

# **PRODUCT OVERVIEW**

RSM60-156P PV module is composed of 60pieces 156mm×156mm Poly-Silicon solar cells in series. This type of module is certified according to IEC61215:2005 standard. It has characters of high efficiency, long lifecycle, hail storm proof, and easy installation. Products are widely used in roofing system, street lamps, surveillant / detective systems and devices, grid-connected PV power systems and equipments.

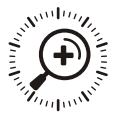

### **MODULE CHARACTERISTICS**

High efficiency, beautiful appearance, tonal and consistent; with all black materials, module efficiency reaches to 16% which is the leader in manufacturing process.

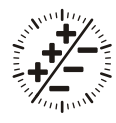

# **MODULE PRINCIPLE**

Using the traditional packaging lamination process with black material in Poly-Silicon cell.

# **MODULE PURPOSE**

Applicable to the BIPV and the roof project.

# **黑色**组件 | **235-260W RSM60**-**156P 抗**PID

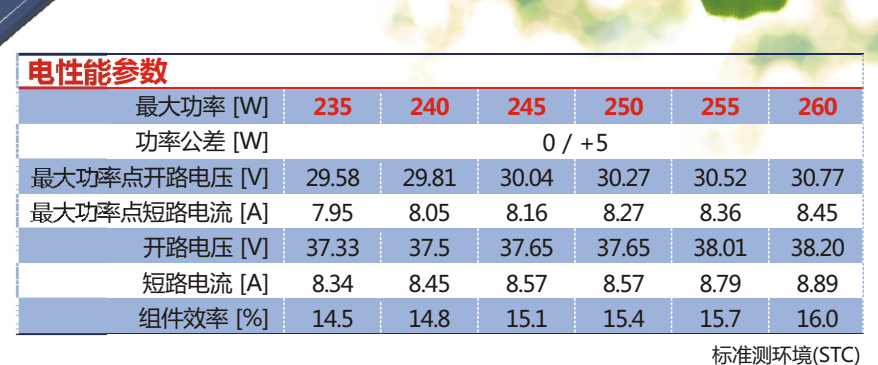

辐照度 1000W/m<sup>2</sup> , 大气质量AM1.5,组件温度25°C

保色端晶 把握未来

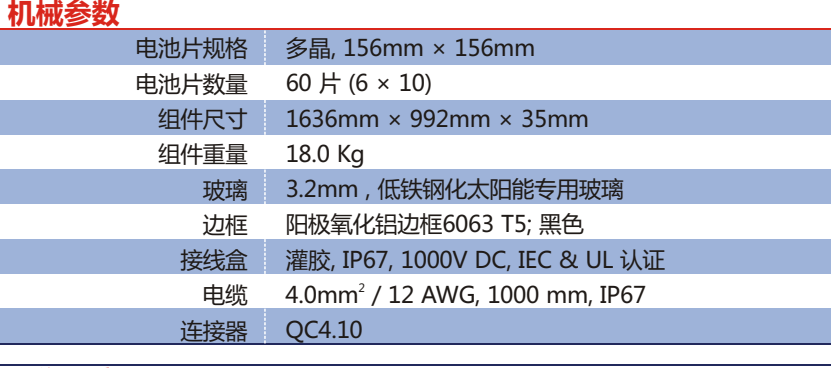

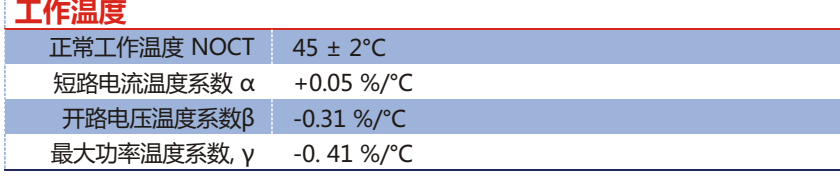

#### **工作参数**

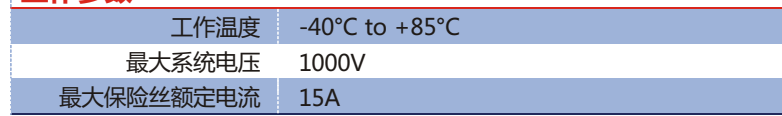

### **包装参数**

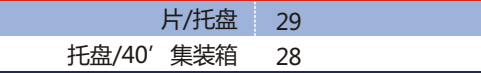

# 江西瑞晶太阳能科技有限公司

电话: 0790-6852 829 +86 790 6852 886 传真: +86 790 6852 888 电子信箱: sales@risunsolar.com 网址: www.risunsolar.com **地址: 中国江西省新余市下村工业基地大一路** 邮编: 338019 分公司地址:深圳市南山区登良路26号公园道大厦B栋2205 电话:+86 755 86706702 传真:+86 755 86544730

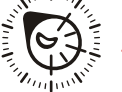

### **产品概述**

RSM60-156P 光 伏 组 件 是 由 60片 156mm× 156mm多 晶 硅 电 池 片 串 联 组 成。产品性能按照IEC61215:2005国际标 准进行生产,具有效率高、寿命长、抗风 雪冰雹,以及安装简便等特性。产品广泛 应用于屋顶系统、路灯、测量、监测系 统、并网发电系统等。

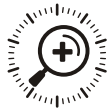

### **产品特点**

组件高效、外观美丽整洁、色调一 致;黑色封装材料组件整体转化效率达到 16%,是行业制造工艺的领导者。

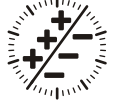

# **产品原理**

采用多晶电池片搭配黑色材料使用传 统封装层压工艺。

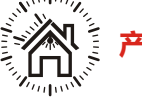

**产品用途** 适用于建筑一体化(BIPV)项目及屋

顶计划项目中。

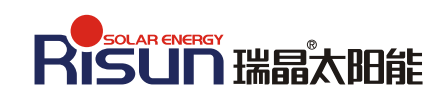

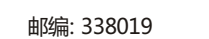